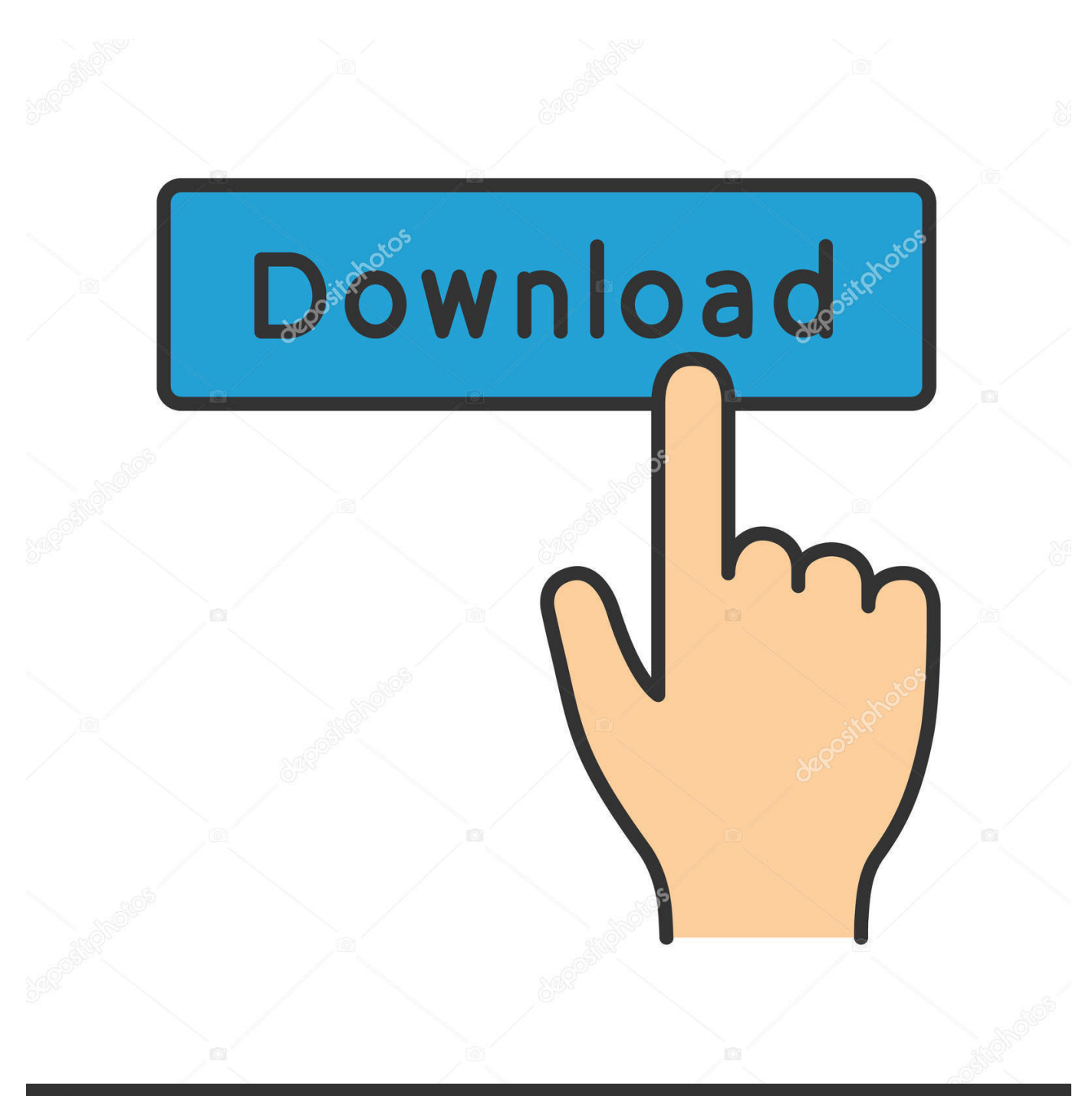

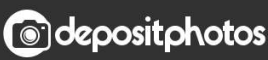

Image ID: 211427236 www.depositphotos.com

[Download Salesforce Data Loader For Mac](https://geags.com/1uh9pm)

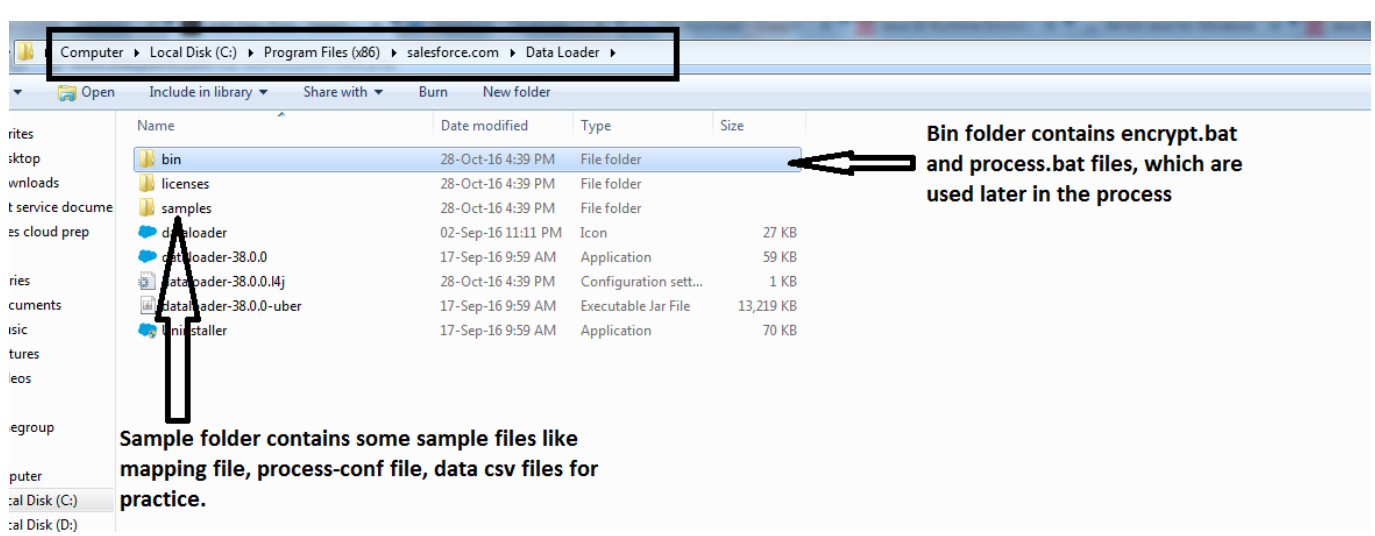

[Download Salesforce Data Loader For Mac](https://geags.com/1uh9pm)

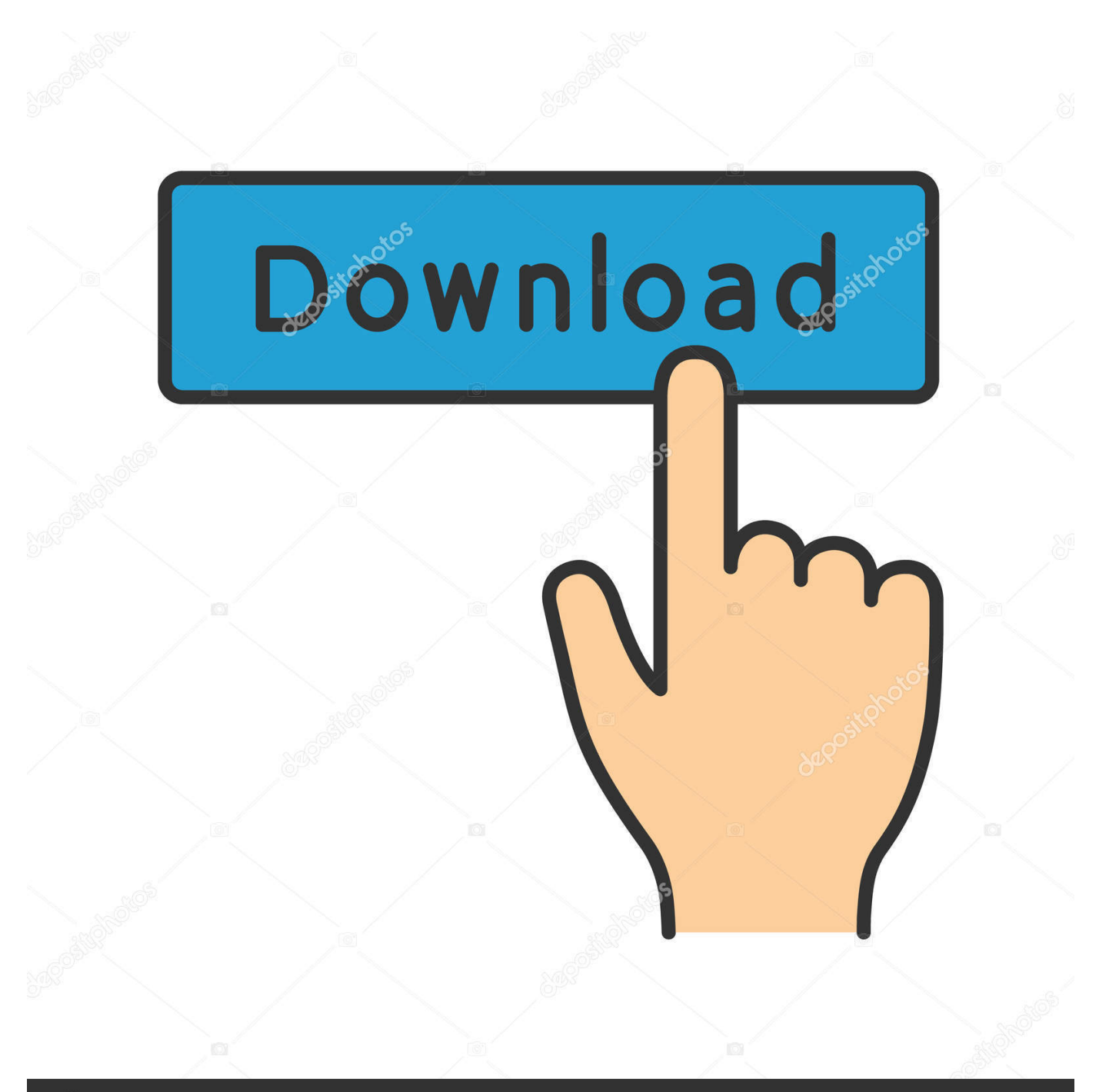

# **@depositphotos**

Image ID: 211427236 www.depositphotos.com Salesforce Data Loader TutorialSystem requirements for Windows Data loader is compatible with windows\*7, windows\*8 and windows\*10.

- 1. salesforce data loader
- 2. salesforce data loader date format
- 3. salesforce data loader install

What is Data Loader?Salesforce Data Loader is a desktop client application used in Salesforce to import, export, delete, insert and update bulk records.. Salesforce com Data Loader Page Azul, the industry's only company exclusively focused on Java and the Java Virtual Machine (JVM), builds fully supported, standards-compliant runtimes that help enable Java-based businesses.. Delete – Deleting existing records Export – Extraction of all records Export All – Export all extracts all records including recycle bin records from salesforce.. 0 Free Jitterbit Data LoaderTM is a data migration tool that enables Salesforce administrators to quickly and easily automate the import and export of data between flat files.. How to Install Salesforce Data Loader Installing Data Loader and setting up Data loader require small knowledge on generating security tokens.

#### **salesforce data loader**

salesforce data loader, salesforce data loader download, salesforce data loader date format, salesforce data loader download mac, salesforce data loader install, salesforce data loader limits, salesforce data loader vs import wizard, salesforce data loader big sur, salesforce data loader command line, salesforce data loader failed to send request [Mac Driver For Brother Hl-2040](https://youthful-ardinghelli-1fb44c.netlify.app/Mac-Driver-For-Brother-Hl2040.pdf)

Using Data Loader we can load upto 5,00,000 records Using Data Loader we can schedule the loads.. System requirements for macOS macOS EI Capitan or later Minimum 120 MB of disk space. [What Is A Dmg](https://thirsty-yalow-e98a15.netlify.app/What-Is-A-Dmg.pdf)

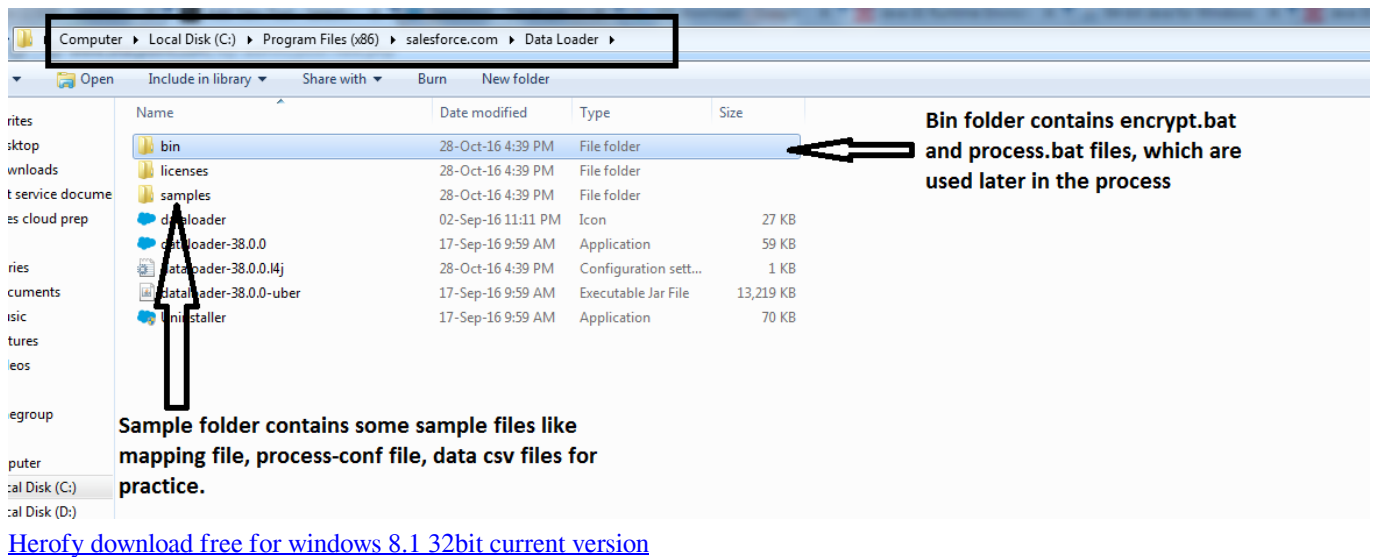

### **salesforce data loader date format**

#### [Mic Sound Effects Software](https://launchpad.net/~derbmarchhansmat/%2Bpoll/mic-sound-effects-software)

 Using Data Loader we can load upto 5,00,000 records Data Loader Features and operations. [Adobe Acrobat For Mac Torrent](https://karritarpers.mystrikingly.com/blog/adobe-acrobat-for-mac-torrent-download) [Download](https://karritarpers.mystrikingly.com/blog/adobe-acrobat-for-mac-torrent-download)

## **salesforce data loader install**

[Madden 13 Prima Guide Pdf](https://bobcschemabvu.themedia.jp/posts/15729746)

We can import data from csv (Comma Separated Values) files Success and Error log files created in CSV format.. Before installing Data loader in Windows Operating system and MacOS we have to check system requirements.. ContentsInstalling Salesforce Data Loader in macOS and Windows How to Install Salesforce Data Loader.. Data Loader Operations Using Data Loader we can perform the following operations.. Installing Salesforce Data Loader in macOS and Windows In this Salesforce Tutorial we are going to learn about What is Salesforce Data Loader, How to Install Apex Data Loader and How Apex loader is used to upload, delete, export and Import records. 0041d406d9 [Fortnite Fps Increase Pack By Panj Download](https://holthiabharpa.localinfo.jp/posts/15729749)

0041d406d9

[Export Outlook Contacts To Csv](https://blooming-journey-41508.herokuapp.com/Export-Outlook-Contacts-To-Csv.pdf)